**Center for Scalable Application Development Software**

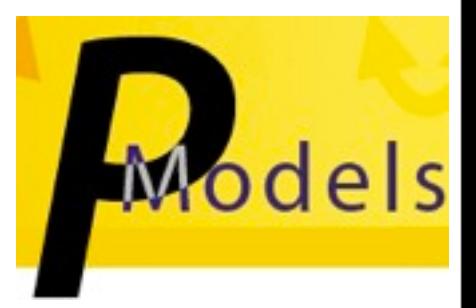

# 2011 HPC Challenge Class II Submission: **Coarray Fortran 2.0**

**John Mellor-Crummey, Laksono Adhianto Mark Krentel, Guohua Jin, Karthik Murthy, William Scherer III, Chaoran Yang Department of Computer Science Rice University**

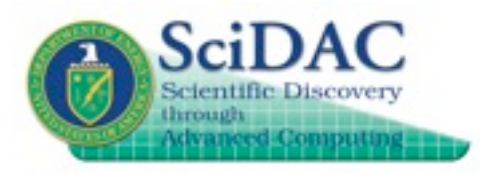

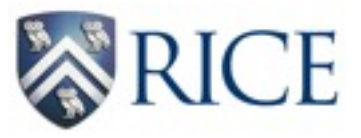

# **Coarray Fortran (CAF)**

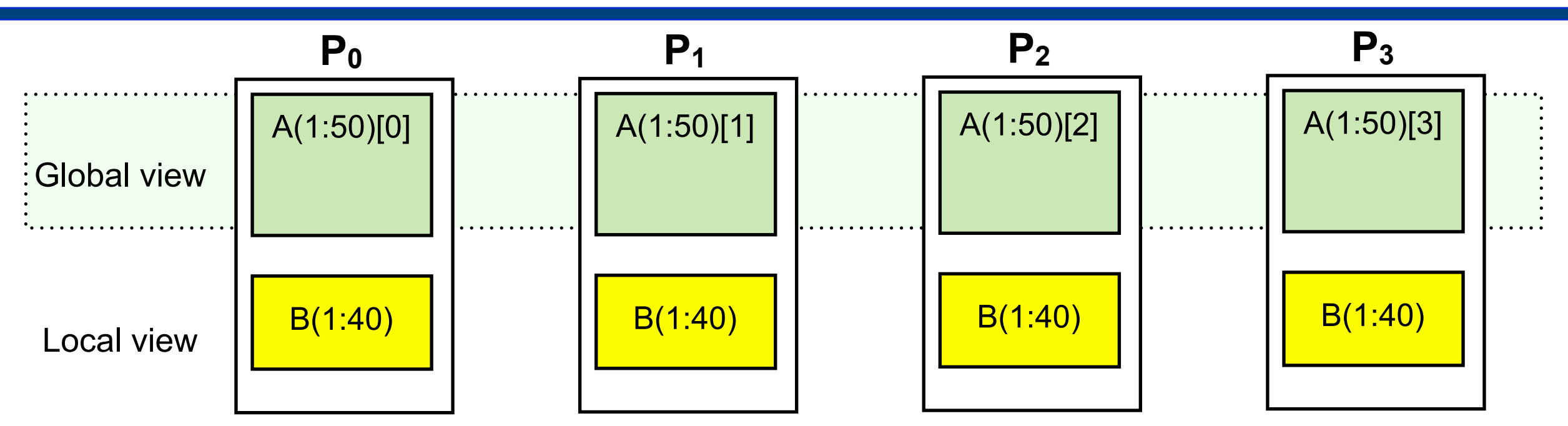

- **• Global address space SPMD parallel programming model —one-sided communication**
- **• Simple, two-level memory model for locality management —local vs. remote memory**
- **• Programmer has control over performance critical decisions**
	- **—data partitioning**
	- **—data movement**
	- **—synchronization**
- **• Adopted in Fortran 2008 standard**

# **Coarray Fortran 2.0 (CAF 2.0)**

- **• Teams: process subsets, like MPI communicators**
	- **—formation using team\_split (like MPI\_Comm\_split)**
	- **—collective communication (two-sided)**
	- **—barrier synchronization**

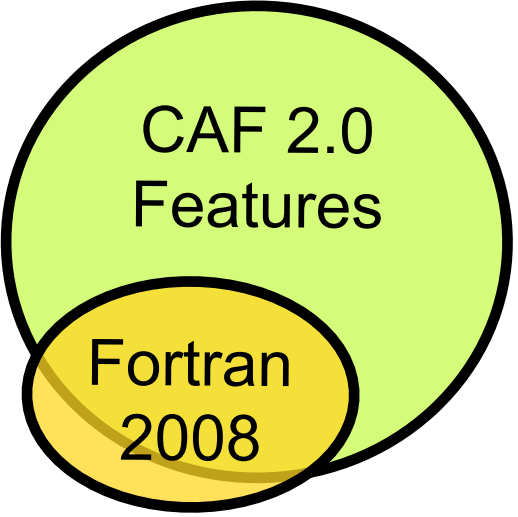

- **• Coarrays: shared data allocated across processor subsets**
	- **—declaration: double precision :: a(:,:)[\*]**
	- **—dynamic allocation: allocate(a(n,m)[@row\_team])**
	- **—access: x(:,n+1) = x(:,0)[mod(team\_rank()+1, team\_size())]**
- **• Latency tolerance**
	- **—hide: asynchronous copy, asynchronous collectives —avoid: function shipping**
- **• Synchronization**
	- **—event variables: point-to-point sync; async completion**
	- **—finish: SPMD construct inspired by X10**
- **• Copointers: pointers to remote data**

## **Our HPC Challenge Goal: Productivity**

**• Priorities, in order**

**—performance, performance, performance —source code volume**

- **• Productivity = performance / (lines of code)**
- **• Implications for our implementations**
	- **—FFT (revised implementation for this year)**
		- **use global transposes to keep computation local**
	- **—EP STREAM Triad**
		- **outline a loop for best compiler optimization**
	- **—Randomaccess**
		- **batch updates and use software routing for higher performance**
	- **—HPL**
		- **operate on blocks to leverage a high performance DGEMM**
	- **—Unbalanced Tree Search (UTS)**
		- **evaluate how CAF 2.0 supports dynamic load balancing**
		- **use function shipping to implement work stealing and work sharing**

### **Relative Parallel Efficiency**

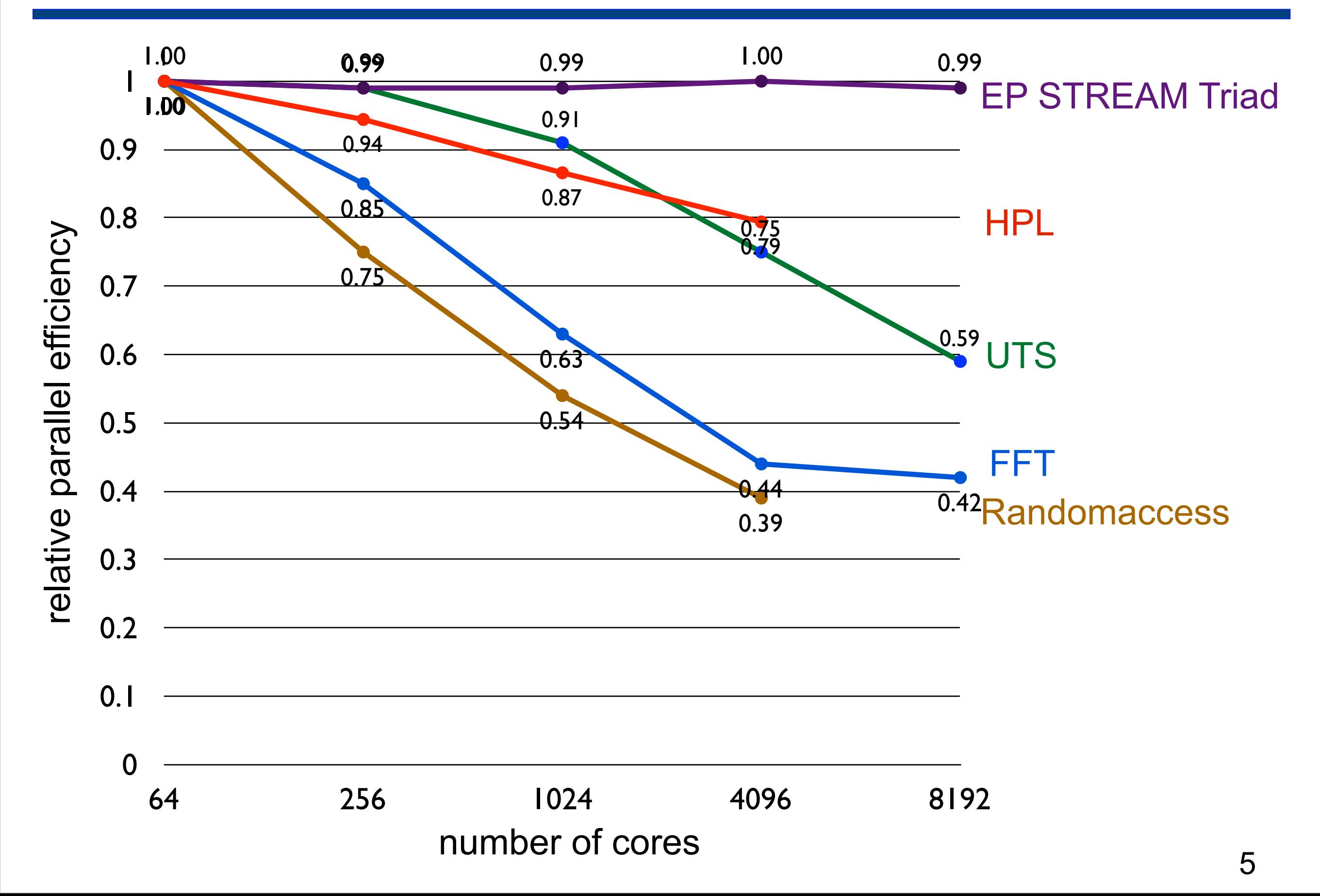

### **Productivity = Performance / SLOC**

#### **Performance (on Cray XT4 and XT5)**

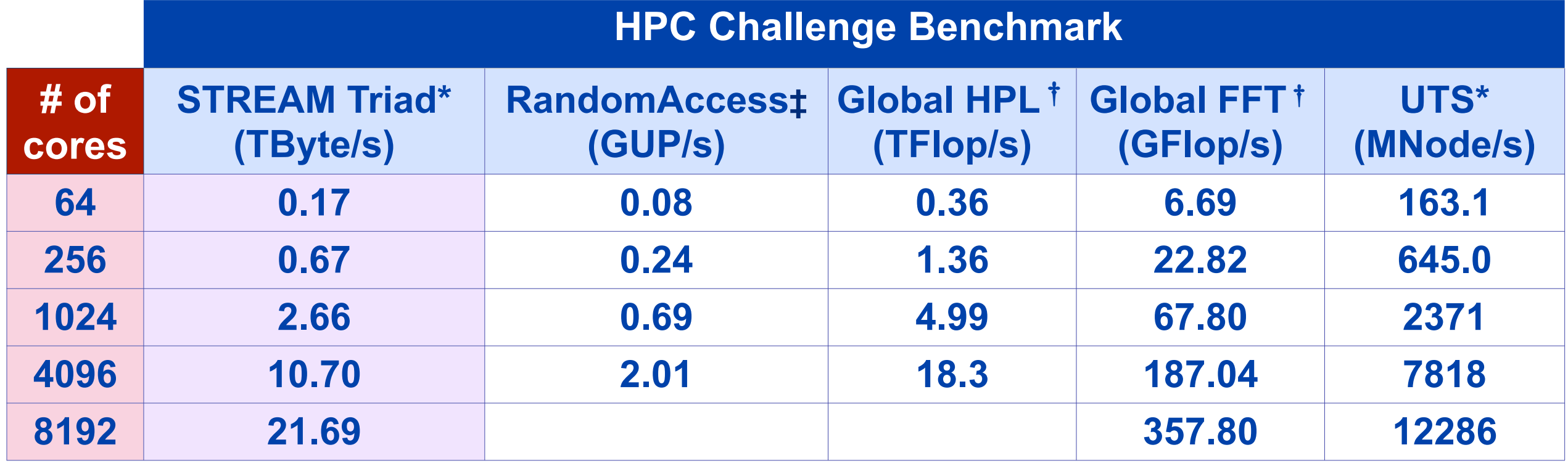

**\*Jaguar - XT5 ‡Jaguar - XT4** †**Franklin - XT4** 

#### **Source lines of code**

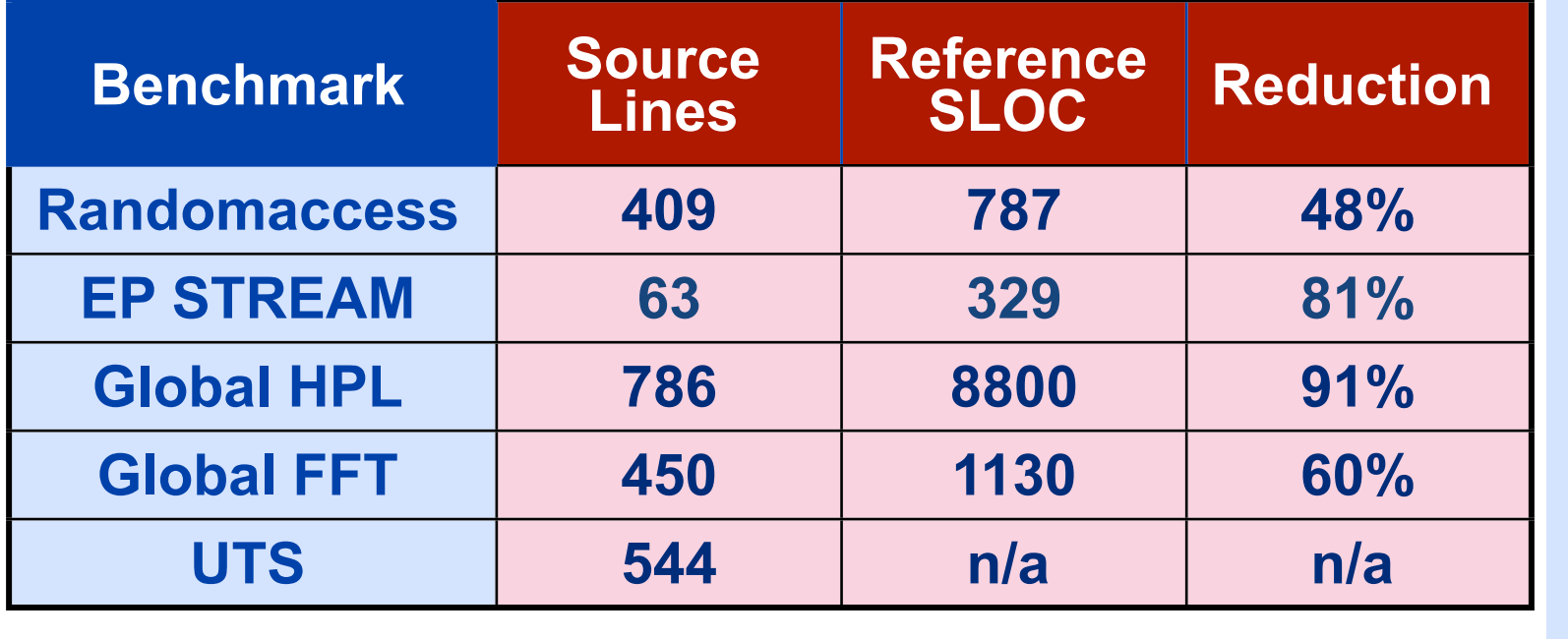

#### **Notes**

- **• STREAM: 82% of peak memory bandwidth**
- **• HPL: 49% of FP peak at 4096 cores (uses dgemm)**
- **• Issues with GASNet 1.17 runtime for 4K and more processors on XE6**

### **Unbalanced Tree Search (UTS)**

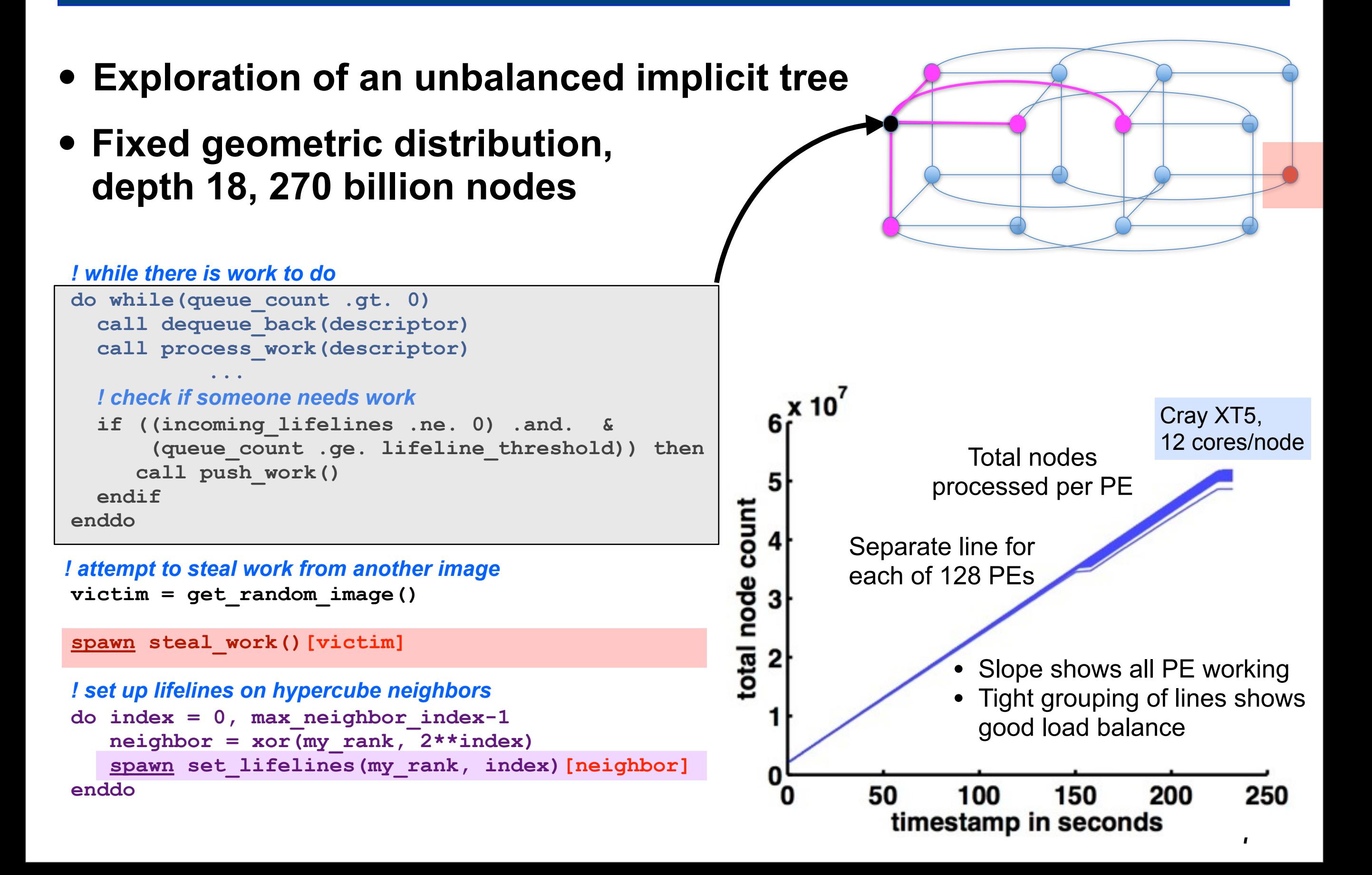

## **FFT**

- **• Radix 2 FFT implementation**
- **• Block distribution of coarray "c" across all processors**
- **• Sketch in CAF 2.0:**

 *...*

```
 complex, allocatable :: c(:,2)[*], spare(:)[*]
```

```
 ! permute data to bit-reversed indices (uses team_alltoall)
 call bitreverse(c, n_world_size, world_size, spare)
```
*! local FFT computation for levels that fit in the memory of an image*  $d$ o  $1 = 1$ ,  $l$ oc comm-1 ...

*! transpose from block to cyclic data distribution (uses team\_alltoall)*  **call transpose(c, n\_world\_size, world\_size, spare)**

*! local FFT computation for remaining levels*

 **do l = loc\_comm, levels ...**

*! transpose back from cyclic to block data distribution (uses team\_alltoall)*  **call transpose(c, n\_world\_size, n\_local\_size/world\_size,spare)**

### **EP STREAM Triad**

**double precision, allocatable :: a(:)[\*], b(:)[\*], c(:)[\*]**

**...**

*! each processor in the default team allocates their own array parts* **allocate(a(local\_n)[], b(local\_n)[], c(local\_n)[])**

**...**

*! perform the calculation repeatedly to get reliable timings*

```
do round = 1, rounds
   do j = 1, rep
     call triad(a,b,c,local_n,scalar)
   end do
   call team_barrier() ! synchronous barrier across images in the default team
end do
...
! perform the calculation with top performance
! assembly code is identical to that for sequential Fortran
subroutine triad(a, b, c, n ,scalar)
```

```
 double precision :: a(n), b(n), c(n), scalar
   a = b + scalar * c ! EP triad as a Fortran 90 vector operation
end subroutine triad
```
#### **Randomaccess Software Routing**

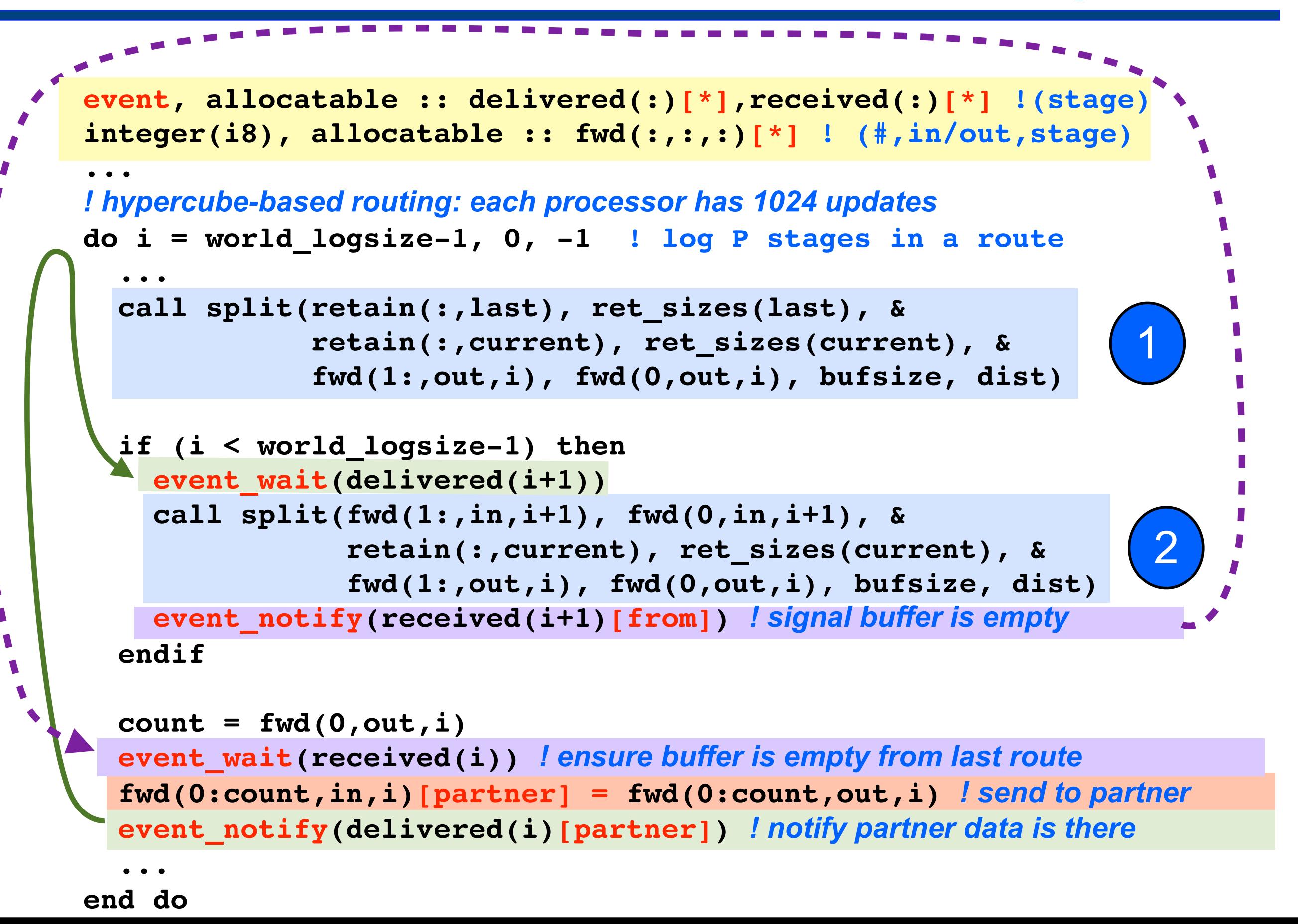

# **HPL**

- **• Block-cyclic data distribution**
- **• Team based collective operations along rows and columns —synchronous max reduction down columns of processors —asynchronous broadcast of panels to all processors**

```
type(paneltype) :: panels(1:NUMPANELS)
   event, allocatable :: delivered(:)[*]
    ...
   do j = pp, PROBLEMSIZE - 1, BLKSIZE
    cp = mod(j / BLKSIZE, 2) + 1 ...
     event wait(delivered(3-cp))
      ...
      if (mycol == cproc) then
... ...
        if (ncol > 0) ... ! update part of the trailing matrix
        call fact(m, n, cp) ! factor the next panel
        ... 
      endif
      call team_broadcast_async(panels(cp)%buff(1:ub), panels(cp)%info(8), &
                                 delivered(cp))
      ! update rest of the trailing matrix
      if (nn-ncol>0) call update(m, n, col, nn-ncol, 3 - cp)
      ...
    end do
                                                         0 PROBLEMSIZE
                                                                  BLKSIZE
                                                                  pp
```
### **Experimental Setup**

- **• Rice Coarray Fortran 2.0**
	- **—source to source translation from CAF 2.0 to Fortran 90**
		- **generated code compiled with Portland Group's pgf90**
	- **—CAF 2.0 runtime system built upon GASNet (versions 1.14 .. 1.17) —scalable implementation of teams, using O(log P) storage**
- **• Experimental platforms: Cray XT4, XT5, and XE6**
	- **—systems**
		- **Franklin XT4 at NERSC**
			- **2.3 GHz AMD "Budapest" quad-core Opteron, 2GB DDR2-800/core**
		- **Jaguar XT4 at ORNL**
			- **2.1 GHz AMD quad-core Opteron, 2GB DDR2-800/core**
		- **Jaguar XT5 at ORNL**
			- **2.6 GHz AMD "Istanbul" hex-core Opteron, 1.3GB DDR2-800/core**
		- **Hopper XE6 at NERSC**

**2.1 GHz AMD dual-twelve cores Magnycours, 1.3GB DDR3-1333/core —network topologies**

– **XT4, XT5: 3D Torus based on Seastar2 routers; XE6: Gemini**

### **Productivity = Performance / SLOC**

#### **Performance (on Cray XT4 and XT5)**

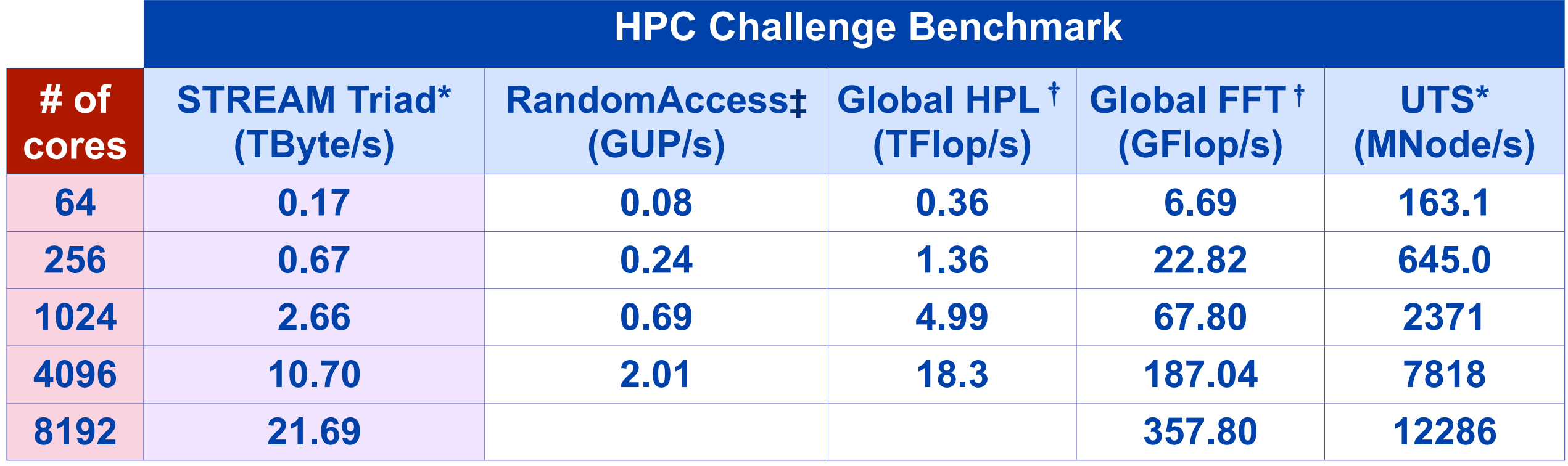

**\*Jaguar - XT5 ‡Jaguar - XT4** †**Franklin - XT4** 

#### **Source lines of code**

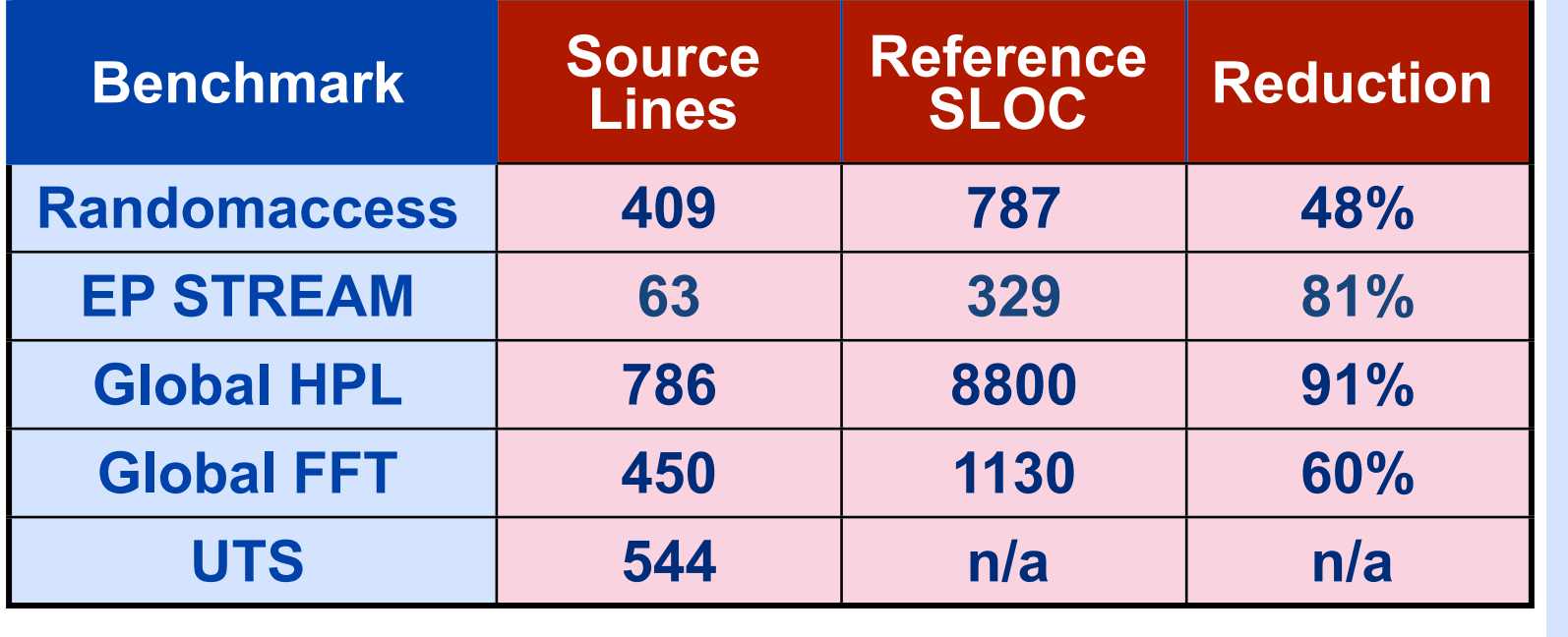

#### **Notes**

- **• STREAM: 82% of peak memory bandwidth**
- **• HPL: 49% of FP peak at @ 4096 cores (uses dgemm)**
- **• Issues with GASNet 1.17 runtime for 4K and more processors on XE6**

#### **Source Code Breakdown**

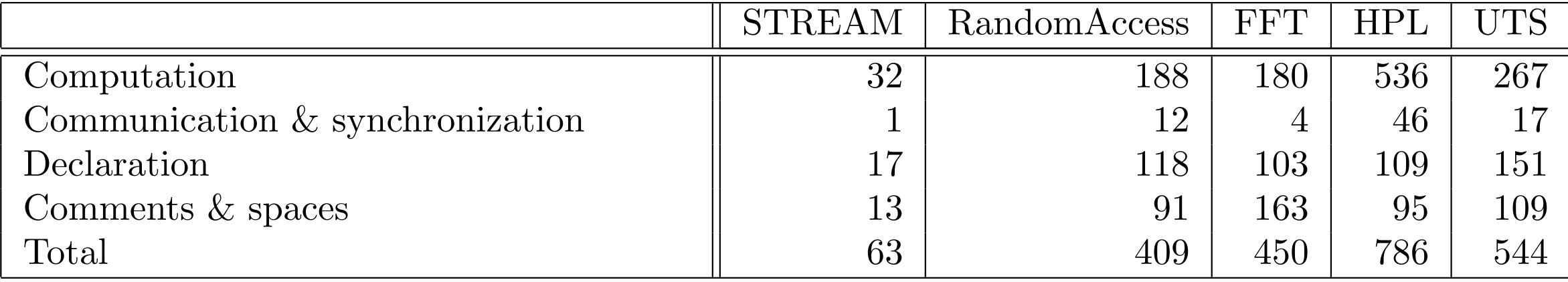